#### ГОСУДАРСТВЕННОЕ БЮДЖЕТНОЕ ОБРАЗОВАТЕЛЬНОЕ УЧРЕЖДЕНИЕ СРЕДНЕГО ПРОФЕССИОНАЛЬНОГО ОБРАЗОВАНИЯ "ВОЛГОГРАДСКИЙ ЭКОНОМИКО-ТЕХНИЧЕСКИЙ КОЛЛЕДЖ

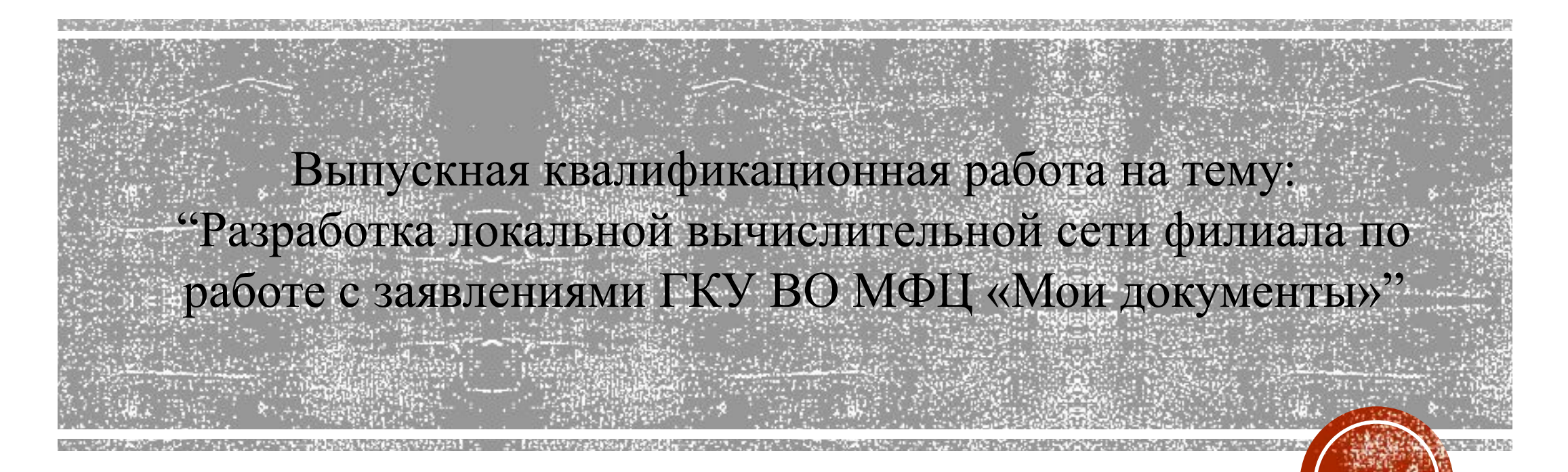

Выполнил студент группы 311-КС Иванов И.С.

Волгоград 2020

# ПРЕДМЕТ И ОБЪЕКТ ИССЛЕДОВАНИЯ

▪ Объектом исследования – является локальная вычислительная сеть филиала по работе с заявлениями ГКУ ВО МФЦ «Мои документы»

▪ Предмет исследования – процесс разработки локальной вычислительной сети филиала по работе с заявлениями ГКУ ВО МФЦ «Мои документы».

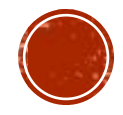

# ЦЕЛЬ И ЗАДАЧИ

Целью выпускной квалификационной работы является разработка проекта локальной вычислительной сети для филиала по работе с заявлениями ГКУ ВО МФЦ «Мои документы».

Для достижения поставленной цели необходимо выполнить следующие задачи:

- Анализ требований организации к локальной вычислительной сети;
- Осуществить подбор оборудования для построения сети;
- Спроектировать физическую и логическую схемы;
- Произвести расчет стоимости создания новой ЛВС;

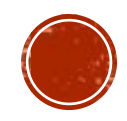

# АНАЛИЗ СЕТИ

В проектируемой ЛВС организации будет оптимально использоваться архитектура Fast Ethernet по топологии типа «звезда». Она имеет пропускную способность до 100 Мбит/сек. Для соединения элементов и узлов сети будет использована витая пара категории 5е.

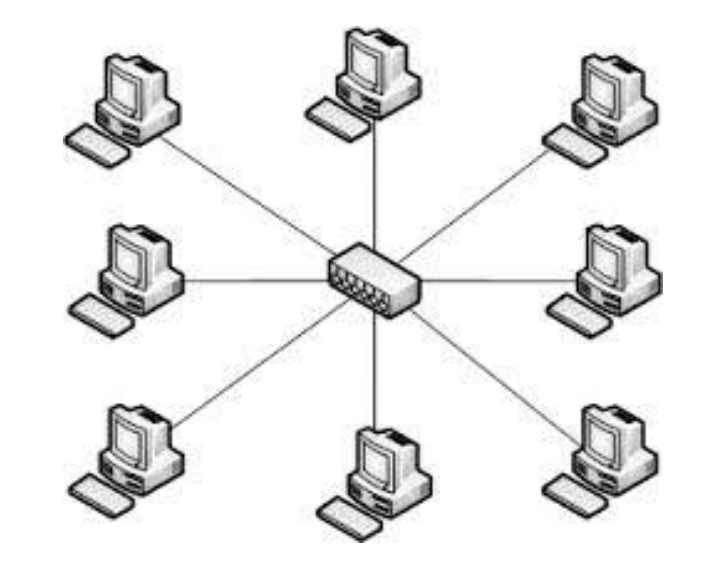

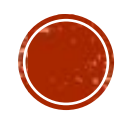

# СОСТАВ СЕТИ

- 3 сервера (файлового, базы данных и VPN-сервера);
- 1 коммутатор;
- 1 маршрутизатор;
- 27 рабочих станций (терминалов и системных блоков;
- $\blacksquare$  2 M $\Phi$ y;
- Пассивное сетевое оборудование.

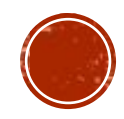

### ВЫБОР СЕРВЕРА

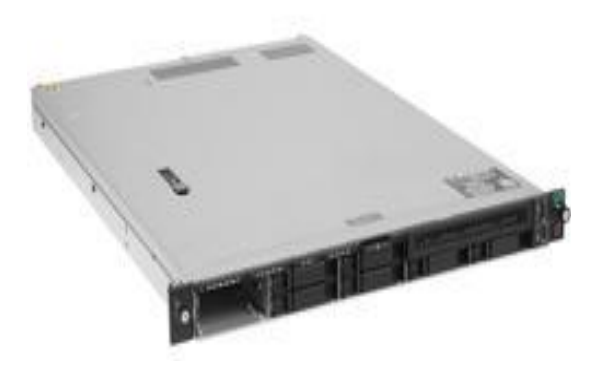

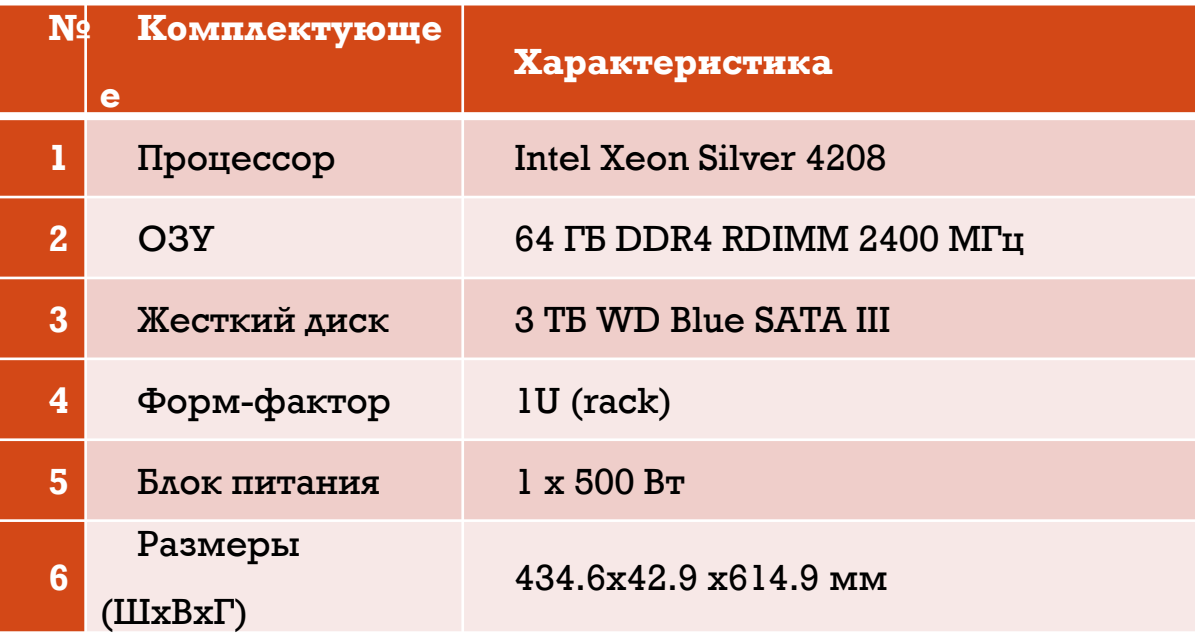

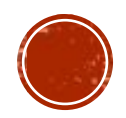

# ВЫБОР КОММУТАТОРА

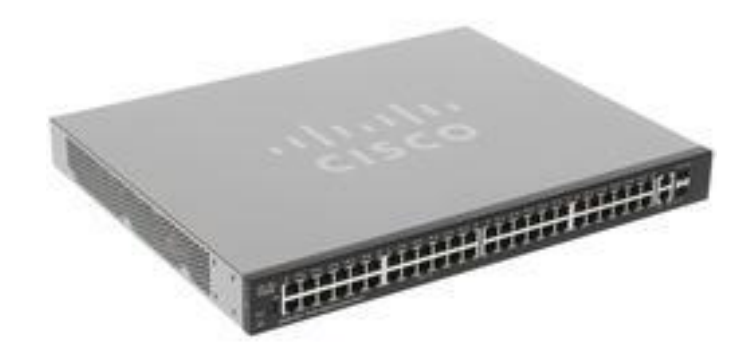

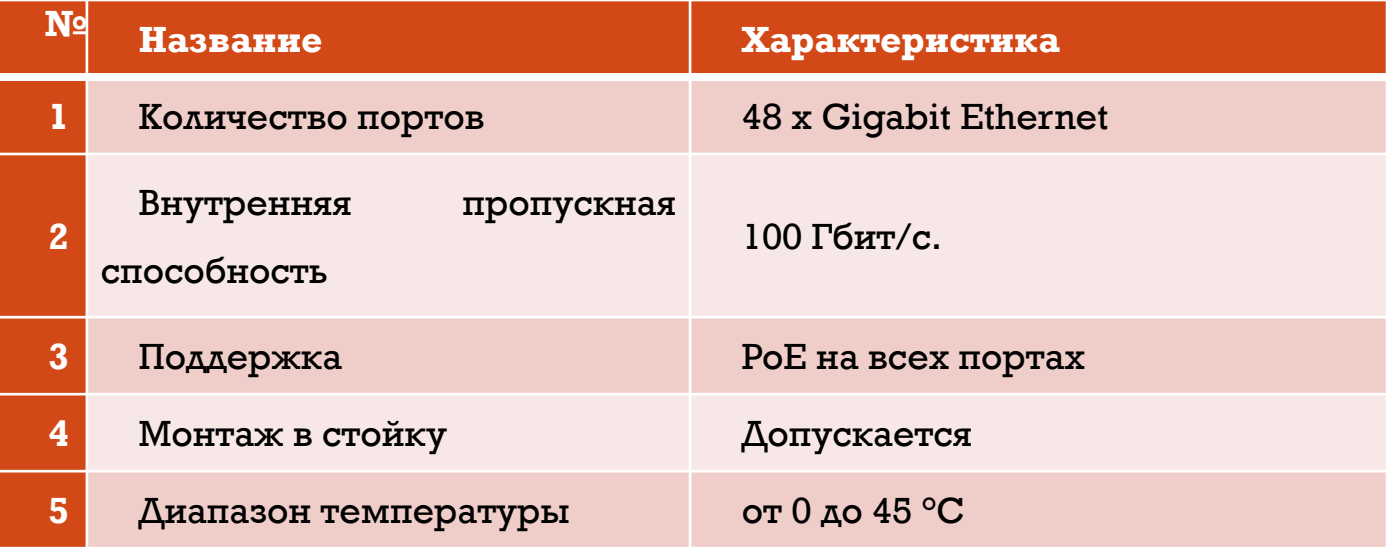

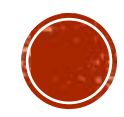

### ВЫБОР МАРШРУТИЗАТОРА

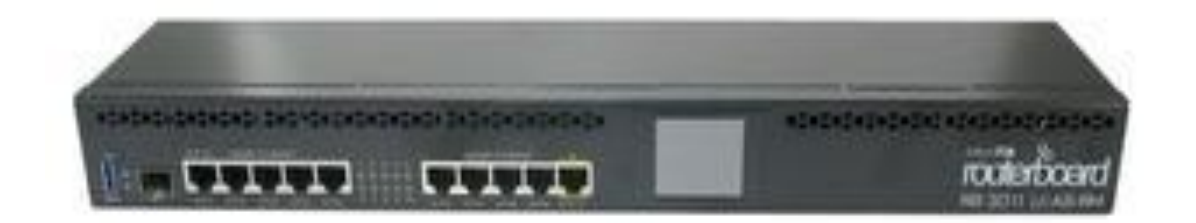

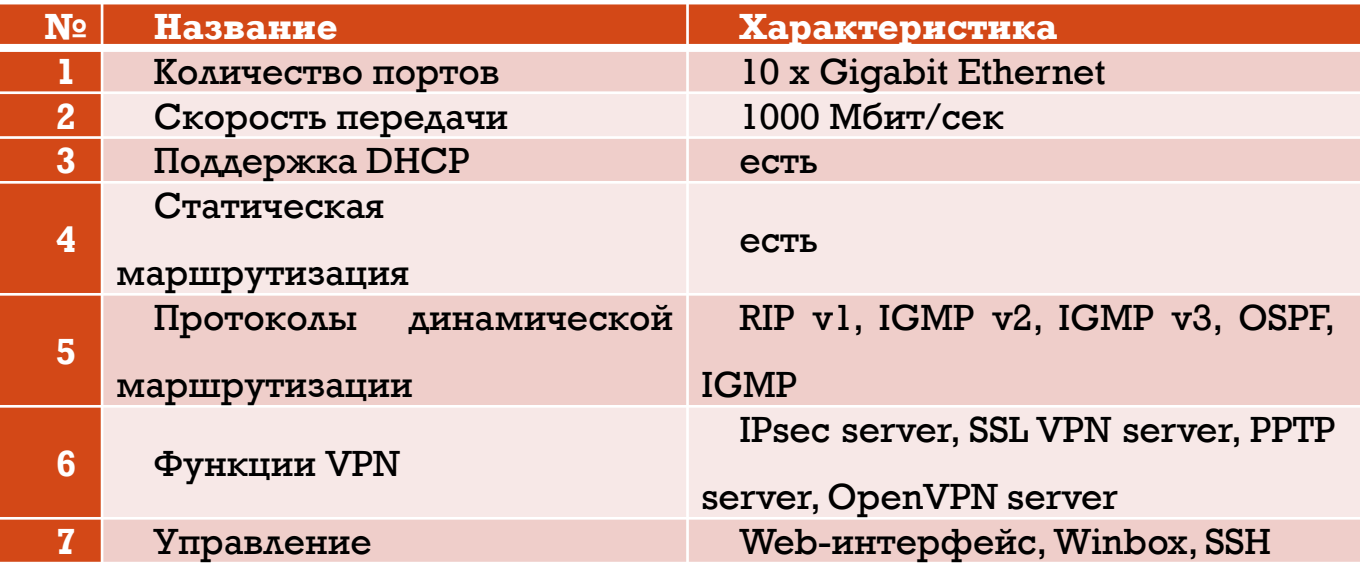

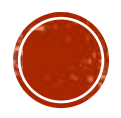

# ВЫБОР РАБОЧЕЙ СТАНЦИИ

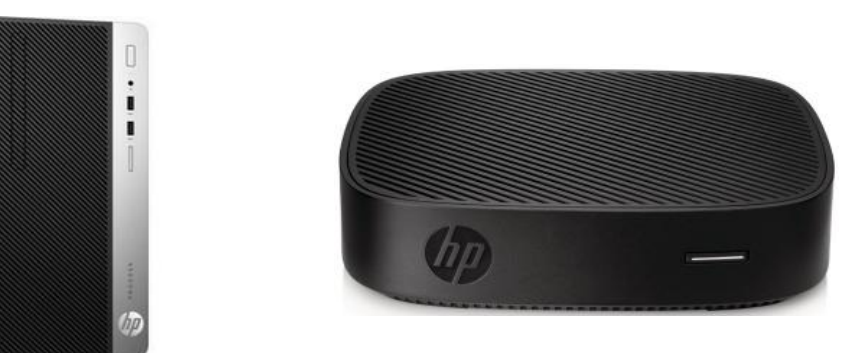

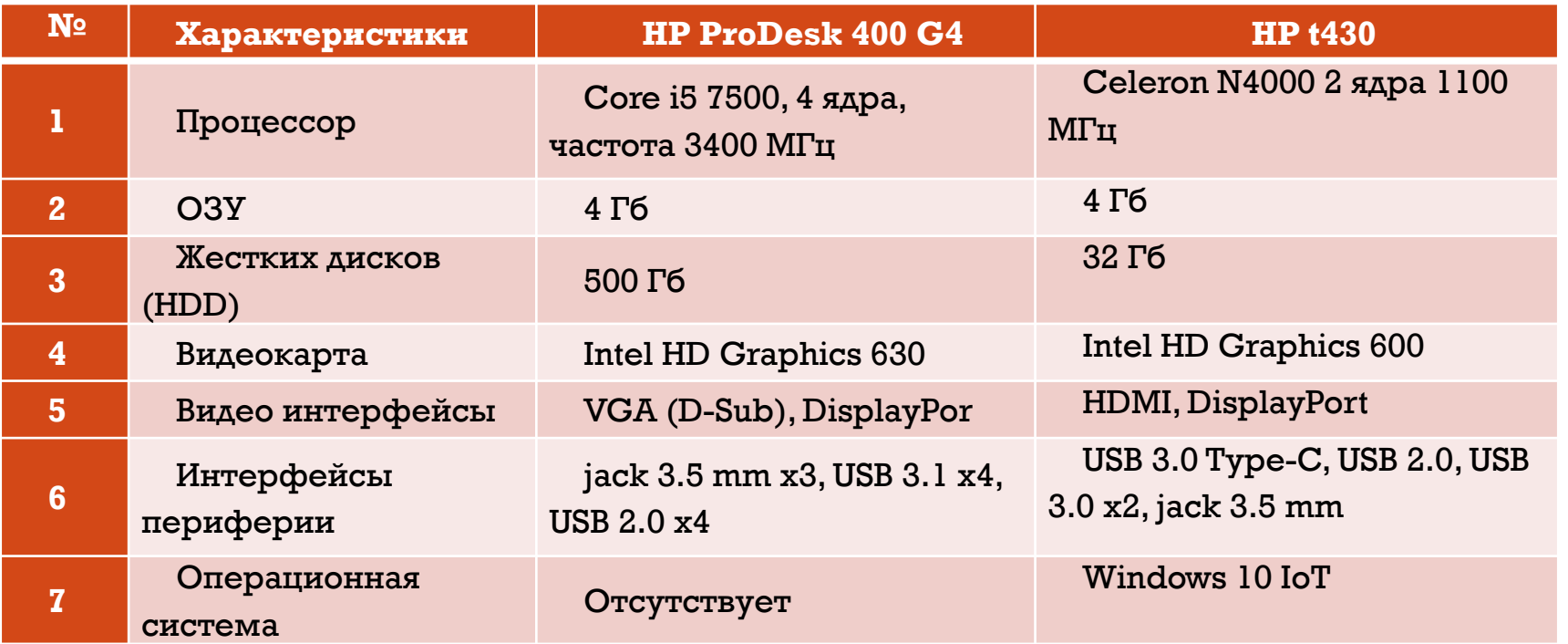

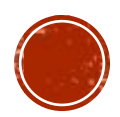

# ВЫБОР МФУ

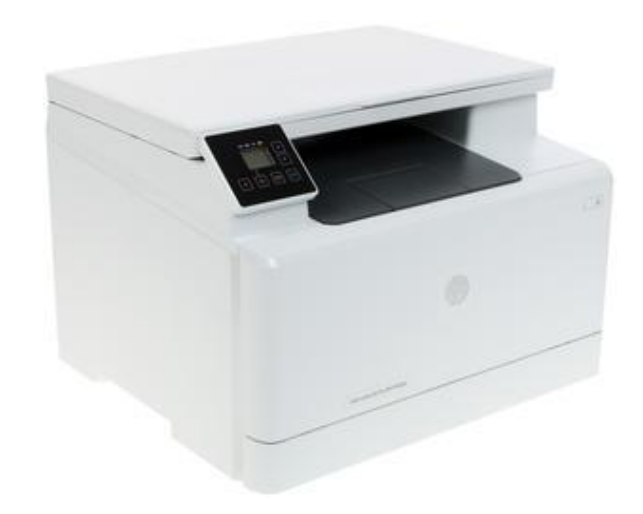

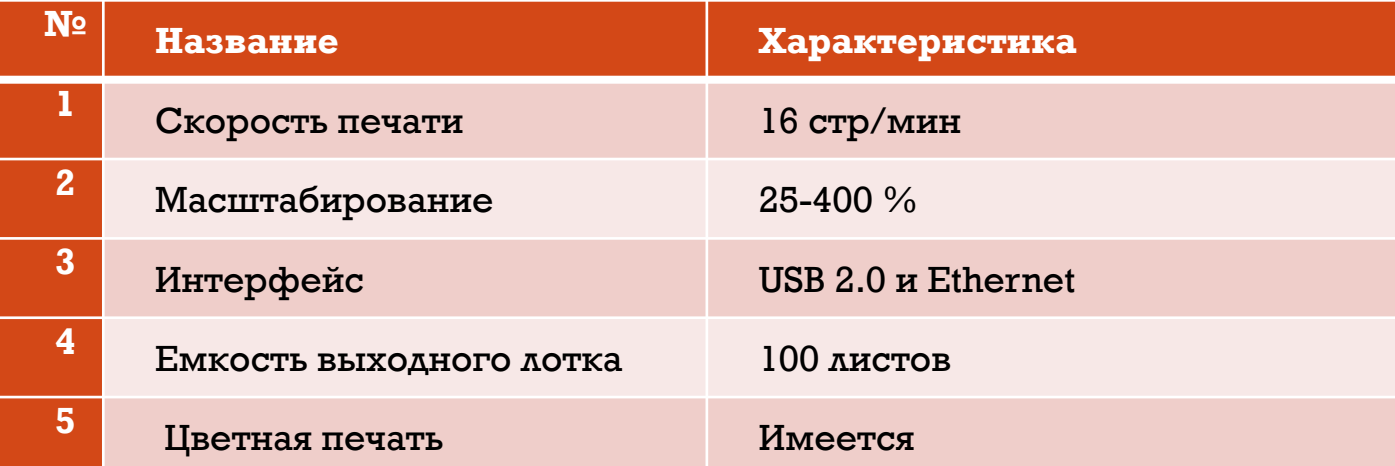

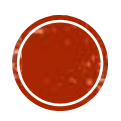

# ВЫБОР ИБП  $50:$  $QCM$

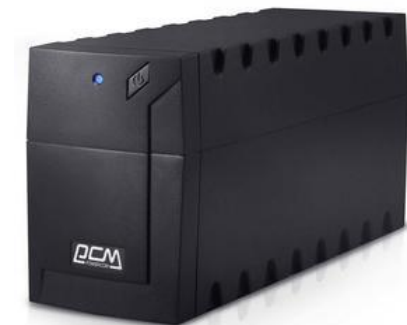

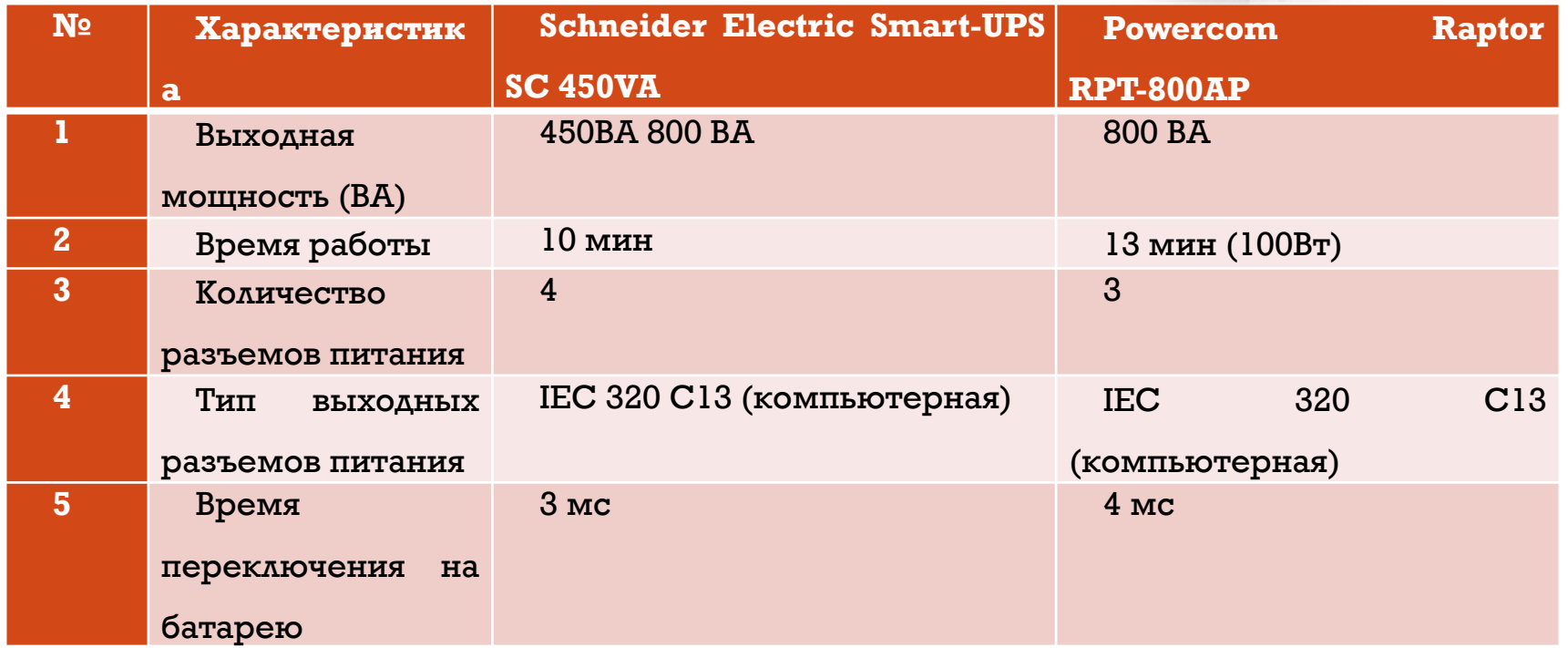

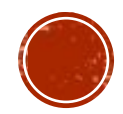

#### Выбор операционной системы для сервера

Microsoft Windows Server Standard – это новейшая серверная ОС для хранения, структурирования, администрирования и защиты корпоративных данных. Эта редакция предназначена для обеспечения работы малых и средних предприятий с ограниченной степенью виртуализации.

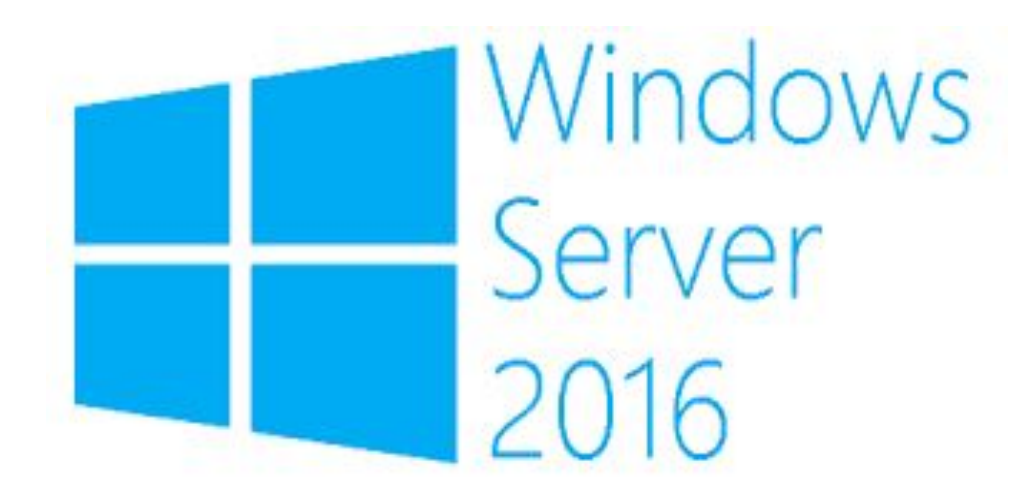

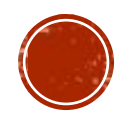

#### Выбор ОС для рабочих станций

Windows 10 – операционная система для персональных компьютеров, выпущенная компанией Microsoft, является частью семейства операционных систем Windows NT. ". На данный момент является одной из самых популярных ОС современности, а самой качественной и используемой пользователями на различных устройствах.

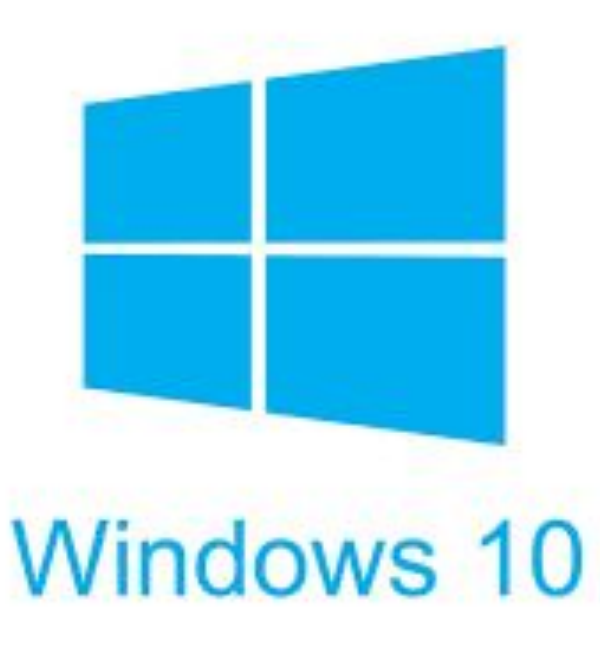

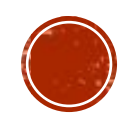

# Выбор дополнительного ПО

1. Kaspersky Internet Security Multi-Device

2. Microsoft Office 2016

3. 1С: Отчетность

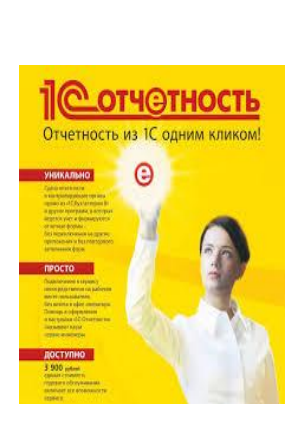

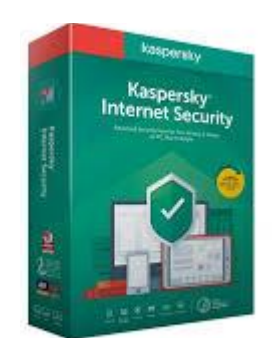

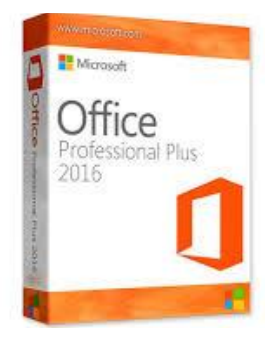

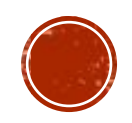

#### Физическая схема сети

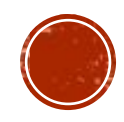

#### Логическая схема сети

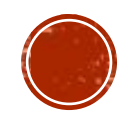

# Затраты на аппаратное обеспечение

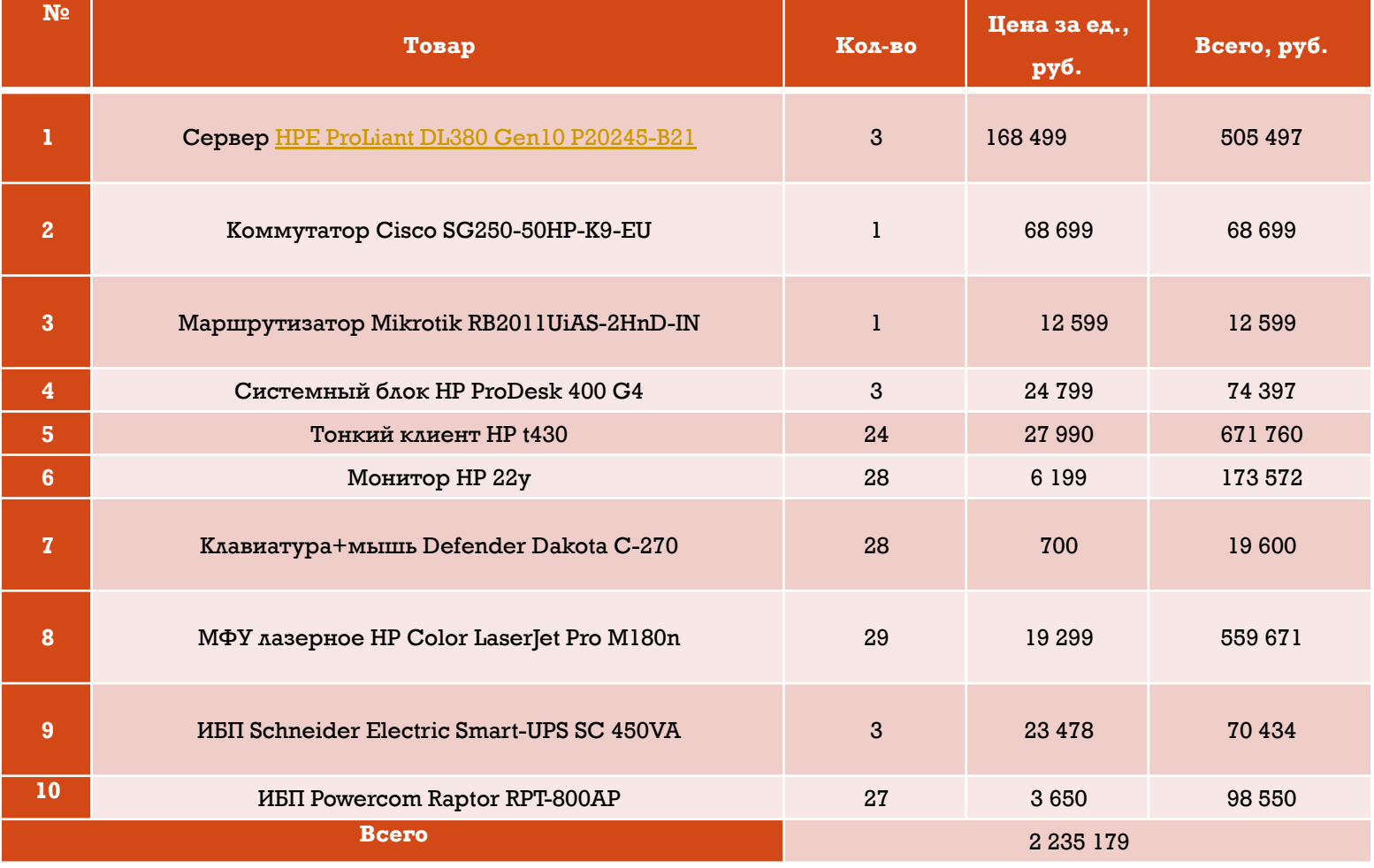

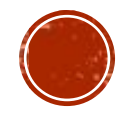

## Затраты на пассивное оборудование

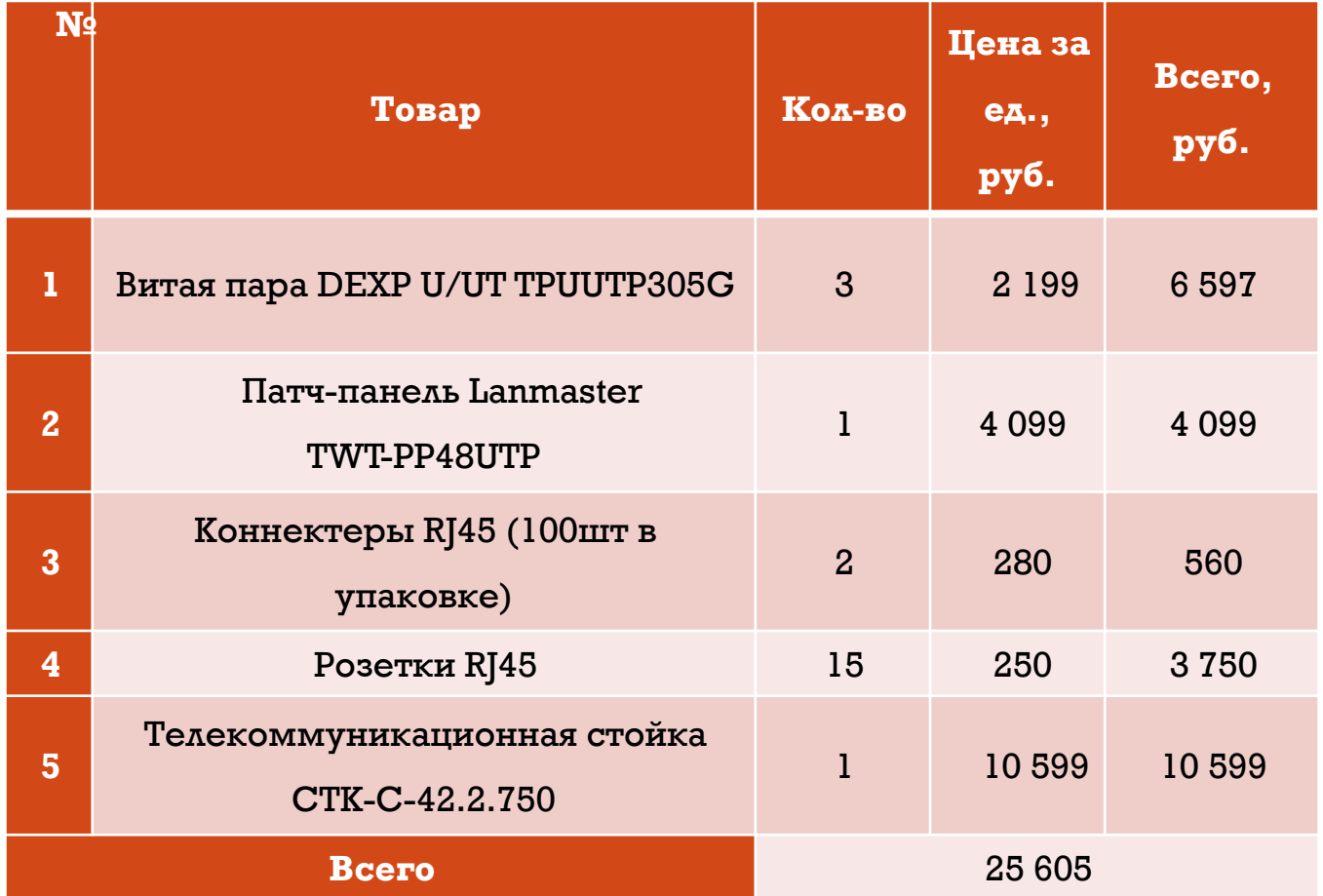

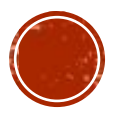

# Затраты на программное обеспечение

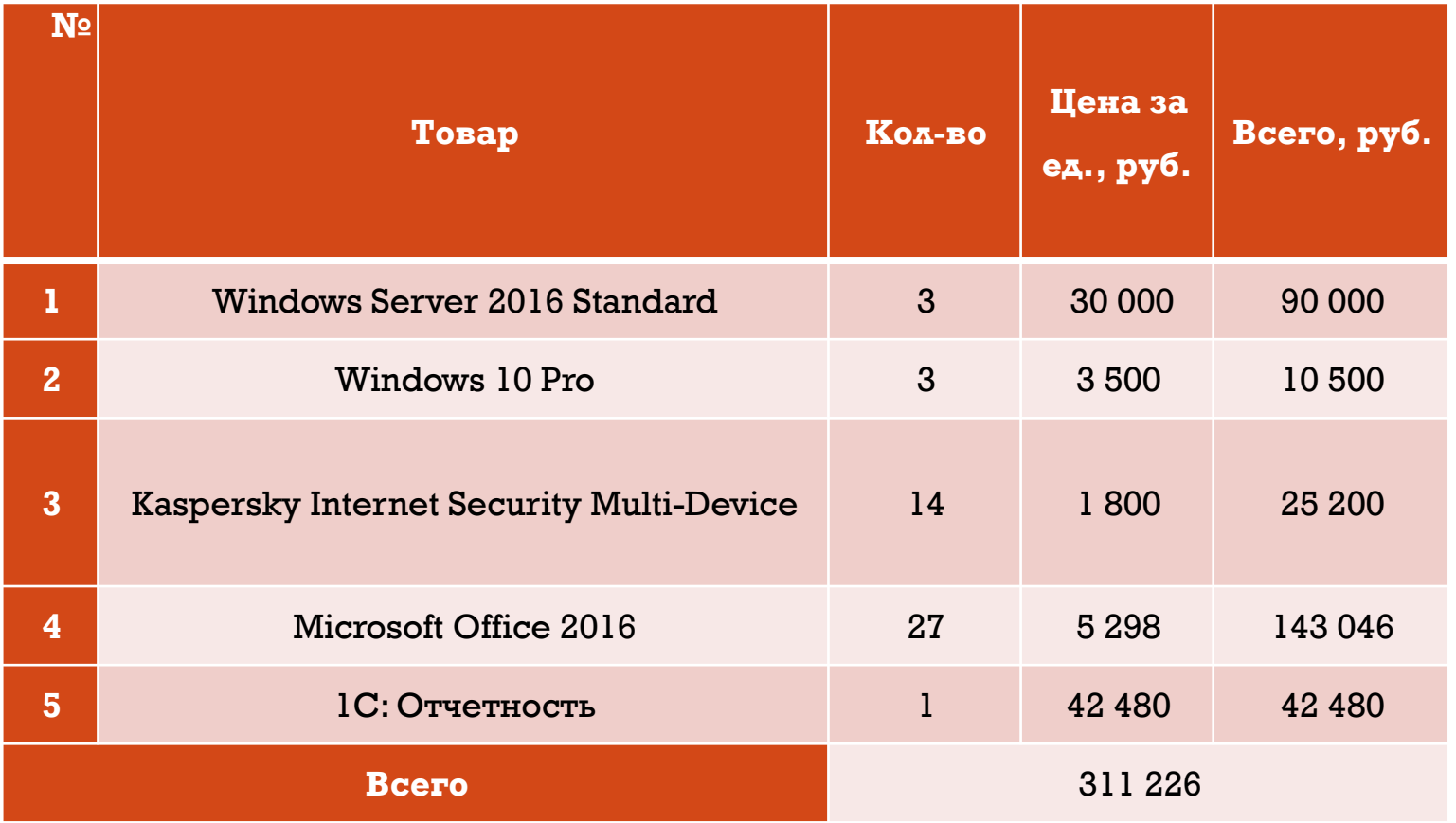

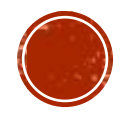

# Затраты на монтаж сети

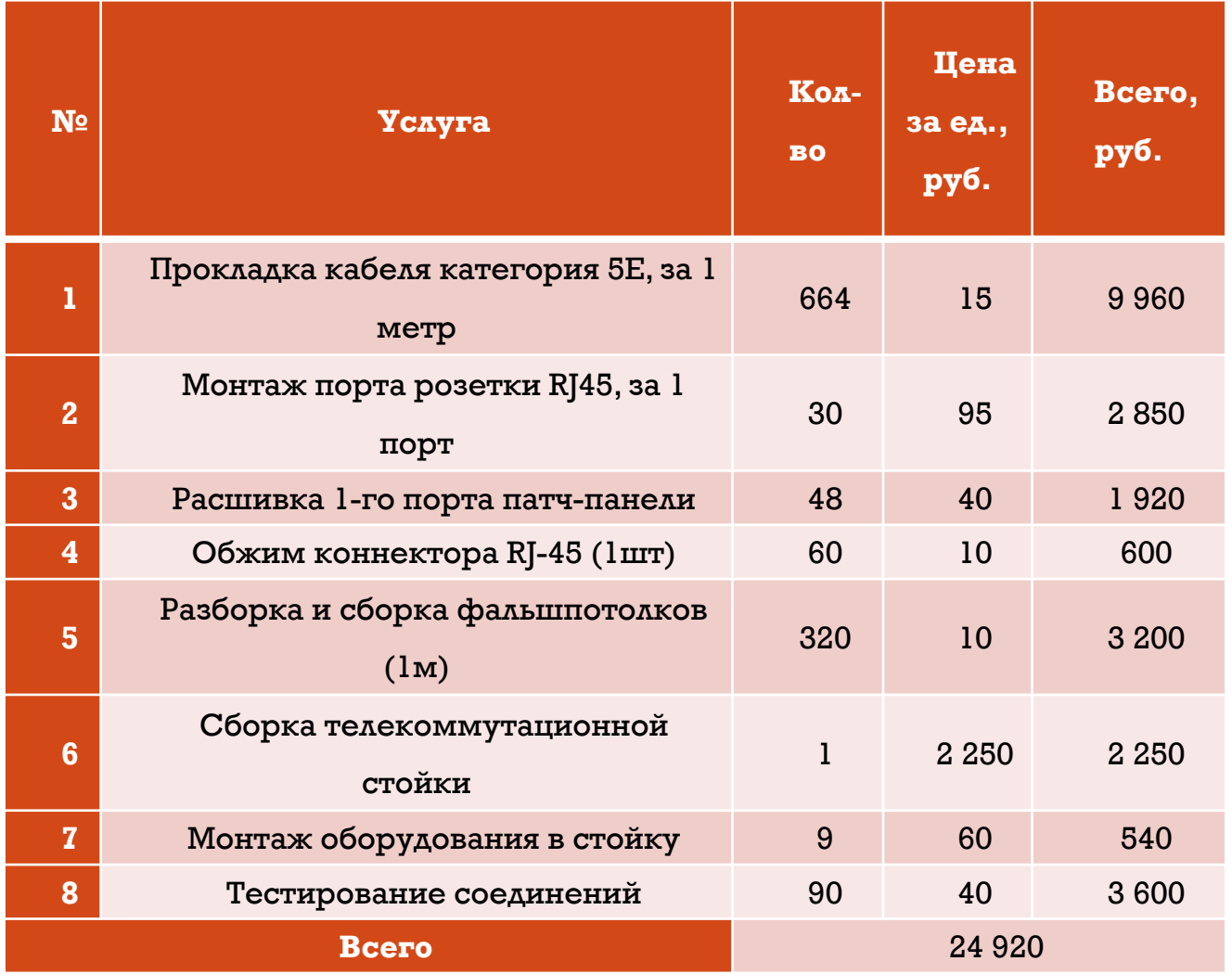

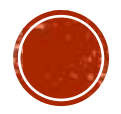

# Общая стоимость проекта

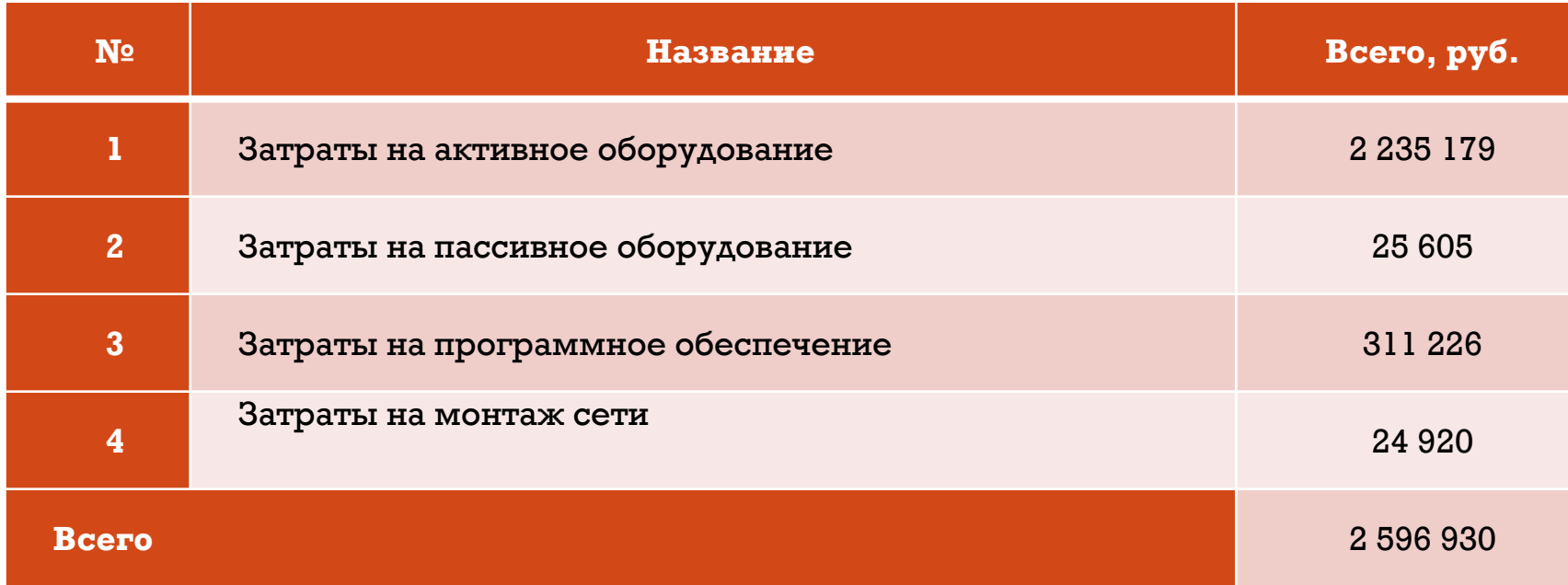

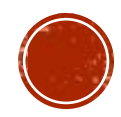

# ЗАКЛЮЧЕНИЕ

Локальная вычислительная сеть была спроектирована для филиала по работе с заявлениями ГКУ ВО МФЦ «Мои документы», находящееся по адресу город Волгоград, Краснооктябрьский район, улица Богунская, дом 12.

Для достижения поставленной цели были выполнены следующие задачи:

- Анализ требований организации к локальной вычислительной сети;
- Осуществить подбор оборудования для построения сети;
- Спроектировать физическую и логическую схемы;
- Произвести расчет стоимости создания новой ЛВС;

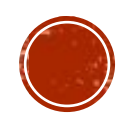

#### ГОСУДАРСТВЕННОЕ БЮДЖЕТНОЕ ОБРАЗОВАТЕЛЬНОЕ УЧРЕЖДЕНИЕ СРЕДНЕГО ПРОФЕССИОНАЛЬНОГО ОБРАЗОВАНИЯ "ВОЛГОГРАДСКИЙ ЭКОНОМИКО-ТЕХНИЧЕСКИЙ КОЛЛЕДЖ

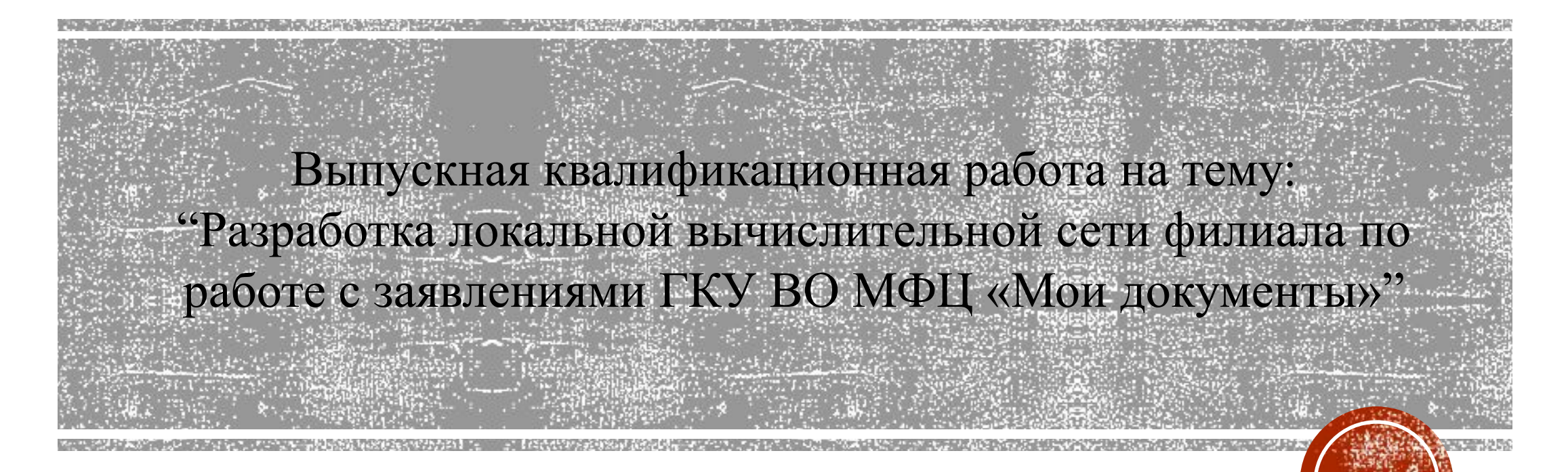

Выполнил студент группы 311-КС Иванов И.С.

Волгоград 2020